TARTU ÜLIKOOL Arvutiteaduse instituut Informaatika õppekava

# **Krister Kansi Veebisaidi loomine ettevõttele Hiiumaa Tervisekeskus OÜ Bakalaureusetöö (9 EAP)**

Juhendaja: Vambola Leping, MSc

Tartu 2024

#### **Veebisaidi loomine ettevõttele Hiiumaa Tervisekeskus OÜ**

#### **Lühikokkuvõte:**

Bakalaureusetöö raames luuakse kodulehekülg uuele ettevõttele Hiiumaa Tervisekeskus OÜ, mille sisu on võimalik hallata läbi halduri paneeli. Valminud lahendus põhineb monoliitsel arhitektuuril MVC-metoodikat kasutades. Töös analüüsitakse olemasoleva veebisaidi lahendust ning tuuakse välja selle puudused ja rajatakse plaan nende likvideerimiseks. Edasi kirjeldatakse uue veebisaidi loomise protsessi alates ideest kuni plaanini ning edasi teostuseni. Lõpuks kirjeldatakse ning analüüsitakse tehtud tööd ning tuuakse välja kordaminekud ning puudujäägid. Puudujääkidest tuletatakse ka edasised sammud veebilehe arendusel.

#### **Võtmesõnad:**

React.js, Next.js, TypeScript, Tailwind CSS, tRPC, Prisma ORM, PostgreSQL, Vercel, Auth0, Hiiumaa Tervisekeskus OÜ, veebisait **CERCS:** P175 Informaatika, süsteemiteooria

# **Creating a Website for Hiiumaa Tervisekeskus OÜ**

#### **Abstract:**

As part of this bachelor's thesis, a website is created for a new company, Hiiumaa Tervisekeskus OÜ, with the content being able to be managed through an administrator panel. The developed solution is based on a monolithic architecture using the MVC methodology. The thesis analyzes the existing website solution, identifies its shortcomings, and establishes a plan for their elimination. Furthermore, the process of creating the new website is described from the idea to the plan and then to the implementation. Finally, the finished product is described and analyzed, highlighting the successes and shortcomings. Further steps in the website development are also derived from the identified shortcomings.

#### **Keywords:**

React.js, Next.js, TypeScript, Tailwind CSS, tRPC, Prisma ORM, PostgreSQL, Vercel, Auth0, Hiiumaa Tervisekeskus OÜ, website

**CERCS:** P175 Informatics, systems theory

# **Sisukord**

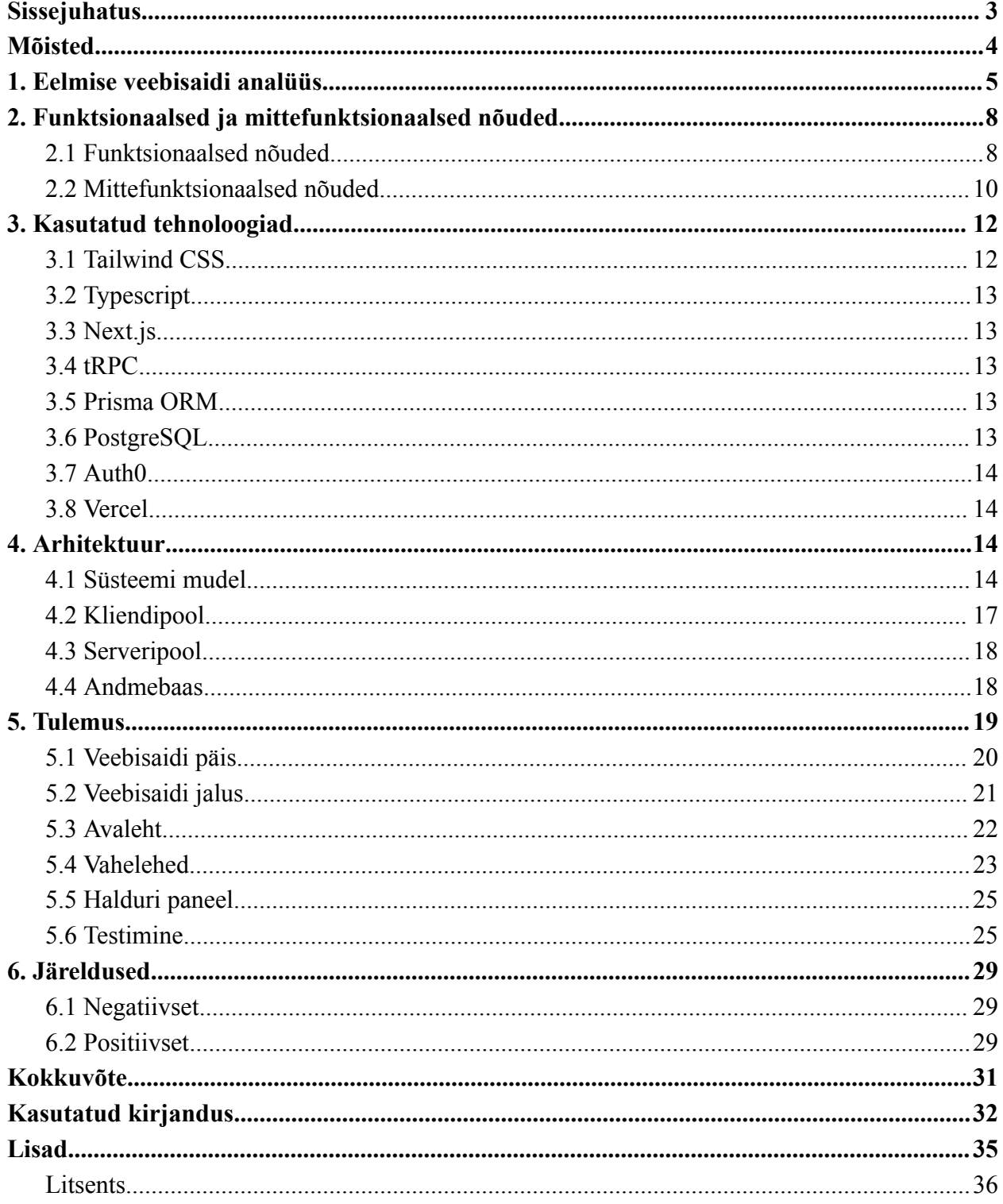

#### <span id="page-3-0"></span>**Sissejuhatus**

Hiiumaa Tervisekeskus OÜ on 2023 aasta suvel loodud ettevõte. Asutus on saanud alguse Viljandis 25 aastat töötanud perearstist, kes suundus tööle perearstide põuas vaevlevale Hiiumaale 2022 aasta suvel. Esialgu 1 perearsti ja 2 pereõega töötav asutus on lähitulevikus laienemas 3 nimistuga perearstikeskuseks, et tagada edaspidi perearstiabi kogu Hiiumaal. Eesmärgil, et ka Hiiumaa patsientidele oleks tagatud tõenduspõhine kättesaadav esmane arstiabi hoolimata merest ja pikkadest vahemaadest, mis lahutab patsiente suurtest haiglatest ja kitsalt spetsialiseerunud eriarstidest. Loodamas on asutus, kus on hea töötajatel töötada ja patsientidel oma muredega pöörduda.

Käesoleva bakalaureusetöö eesmärk on luua ettevõttele uus kaasaegne veebisait, mis järgib hea programmeerimise tavasid ning on külastajatele mugav kasutada. Veebisait peab olema tulevikus vajalike uuenduste käigus edasi arendatav. Täiendavalt peab veebisaidil teatud sisu olema kliendile lihtsasti hallatav.

Rakenduslik bakalaureusetöö jaguneb kuueks peamiseks peatükiks. Esimene peatükk sisaldab eelmise veebisaidi analüüsi, järgmine sisaldab funktsionaalsete ning mittefunktsionaalsete nõuete püstitust. Kolmas peatükk annab ülevaate töö käigus kasutatud peamistest tehnoloogiatest. Neljas peatükk näitab püstitatud plaani arhitektuuri ning viies peatükk analüüsib plaani eeskujul toime pandud tulemust. Kuues peatükk teeb tulemusest järelduses ja annab ülevaate, mis ootab veebisaiti veel ees. Lisad sisaldavad vana veebisaidi analüüsi käigus tehtud kuvatõmmiseid (ingl *screenshot*).

# **Mõisted**

Mõistete defineerimisele aitas kaasa andmekaitse ja infoturbe leksikon [1].

**HTTPS** (*Hypertext Transfer Protocol Secure*) – Turvaline hüperteksti edastuse protokoll.

**DOM** (*Document Object Model*) – Puu kujul olev andmekogum dokumendis asuvatest elementidest.

**RPC** (*Remote Procedure Call*) – Põhineb lokaalse protseduurikutse laiendamisel

teisele aadressiruumile (enamasti teises arvutis).

**API** (*Application Programming Interface*) – Rakendusliides, seab reeglid ja vahendid rakendusega suhtluseks.

**ORM** (*Object-Relational Mapping*) – Mehhanism, mis lubab andmebaasis olevaid andmeid käidelda kui objekte koodis.

**JSON** (*Javascript Object Notation*) – Inimloetavas formaadis lihtne andmevahetusvorming.

**SQL** (*Structured Query Language*) – Deklaratiivne programmeerimiskeel relatsiooniliste andmebaasidega suhtlemiseks.

**CI/CD** (*Continuous Integration / Continuous Deployment*) – Tarkvaraarenduse metoodika, mis sihib tarkvaraarenduse tootlikkust kiirendada ning mugavamaks teha suunates arendajaid väiksemate intervallide vahel toodet välja laskma läbi automaatse protsessi.

**DNS** (*Domain Name Server*) – võimaldab teisendada veebisaitide nimesid IP-aadressideks ja vastupidi.

**CDN** (*Content Delivery Network*) – Hajus serverite süsteem, mis väljastab kasutajale sisu olenevalt geograafilisest asukohast.

## **1. Eelmise veebisaidi analüüs**

Hiiumaa Tervisekeskus OÜ eelmine veebisait on külge integreeritud Helve Kansi OÜ veebisaidile viljandiperearst.ee. Praegusel kujul jääb vajalik info niimoodi kadunuks ning inimesed ei pruugi osata Hiiumaa tervisekeskuse kohta infot otsida just Viljandi perearstikeskuse lehelt. Lisaks on tulevikus kavas Hiiumaa tervisekeskuse lehele liidestada uusi Hiiumaal tekkivaid keskusi ja praksiseid ning seetõttu soovis klient ettevõttele uue veebisaidi tellida. Varem kasutatud veebileht oli loodud kasutades Wordpressi sisuhaldussüsteemi, mis on suhteliselt robustne ning nõuab detailsemate muudatuste korral programmeerimiskeele PHP oskusi, mis kliendil puuduvad.

Hiiumaa tervisekeskuse andmed on Viljandi perearstikeskuse kodulehe kirjas kolmes erinevas kohas:

- 1. Avalehel Viljandi perearstikeskuse all ehk inimene peab kõigepealt kerima, et näha vajalikku infot, kui otsitakse teavet Hiiumaa tervisekeskuse kohta (vt Lisa 1).
- 2. Kontakti lehel samamoodi nagu avalehel on Hiiumaa tervisekeskuse info algselt ekraani vaateväljast allpool.
- 3. Uudistes Hiiumaa tervisekeskuse uudised on segamini Viljandi perearstikeskuse uudistega, seega peab inimene alguses tuvastama, millise keskuse kohta uudis käib.

Järgnevalt on välja toodud vana veebisaidi peamised puudused:

- 1. Veebisaidi taust teeb teksti lugemise kohati keeruliseks väikese kontrastsuse erinevuse poolest (vt Lisa 2).
- 2. Erinevate keskuste info on ühes kohas segamini.
- 3. Veebileht ei vasta Euroopa Liidu isikuandmete kaitse üldmäärusele (vt. Joonis 1).

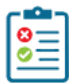

# Check report: viljandiperearst.ee &

Check date: 15.04.2024 2 Total requested: 20 pages Total processed: 20 pages

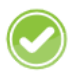

Safety of personal data collection forms (GDPR)

The scanner did not find known issues

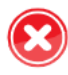

Prior consent to other than strictly necessary cookies (ePrivacy) Possible problems! Show

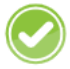

Prior consent to personal data (GDPR) The scanner did not find known issues

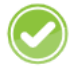

Personal data is transmitted to 'adequate countries' (GDPR) The scanner did not find known issues

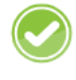

Other risks of personal data breaches (GDPR) The scanner did not find known issues

Joonis 1. Euroopa Liidu isikuandmete kaitse üldmäärusele vastavuse testi tulemused [2].

4. Kasulike viidete vahelehel on mitmed lingid aegunud.

Vana veebisaidi puudusi ning tulevikuks seatud plaane arvesse võttes pandi paika uuele veebisaidile funktsionaalsed ja mittefunktsionaalsed nõuded.

# **2. Funktsionaalsed ja mittefunktsionaalsed nõuded**

Funktsionaalsete nõuete koostamiseks viidi läbi paar koosolekut, mille käigus pandi paika, mis info tuleb eelnevalt veebisaidilt kaasa võtta ning vajadusel uuendada ja millist uut infot on Hiiumaa tervisekeskuse veebisaidile vaja. Mittefunktsionaalsete nõuete osas kliendil nõudmisi polnud. Nõnda otsustati mittefunktsionaalseteks nõueteks püstitada algselt essentsiaalne miinimum ning neid edaspidi kohandada vastavalt vajadusele.

### <span id="page-7-0"></span>**2.1 Funktsionaalsed nõuded**

Altexsoft blogi sõnul on funktsionaalsed nõuded toote osad, mis võimaldavad kasutajal oma ülesandeid täita [3]. Koostöös kliendiga seati vahelehtedele järgmised nõuded:

#### **Veebisaidi päis**

- Päis sisaldab kiiresti tuvastatavat elementi, mis aitab veebisaiti ära tunda.
- Eelnevalt mainitud elemendile vajutades navigeeritakse saidi avalehele.
- Nupule "Patsiendile" vajutades navigeeritakse kasutaja "Patsiendile" vahelehele.
- Nupule "Teenused" vajutades navigeeritakse kasutaja "Teenused" vahelehele.
- Nupule "Hinnakiri" vajutades navigeeritakse kasutaja "Hinnakiri" vahelehele.
- Nupule "Meist" vajutades navigeeritakse kasutaja "Meist" vahelehele.
- Nupule "Uudised" vajutades navigeeritakse kasutaja "Uudised" vahelehele.
- Nupule "Kontakt" vajutades navigeeritakse kasutaja "Kontakt" vahelehele.

#### **Veebisaidi jalus**

- Jaluses on kuvatud Hiiumaa tervisekeskuse kontaktinfo.
- Jalus sisaldab keskuse lahtiolekuaegu.
- Jalus sisaldab patsientide vastuvõtuaegu.
- Jalus sisaldab autoriõiguste teadet.

#### **Avaleht**

- Avalehel on automaatselt nähtaval kõrgusel kuvatud ettevõtte tunnuslause.
- Avalehel on kuvatud keskuse asukoht kaardil.
- Avalehel on nupp, mis viib vastuvõtuaja broneerimise veebisaidile.
- Avalehel on nupp, mis viib "Kontakt" vahelehele.

#### **Patsiendile**

- "Patsiendile" vahelehel peab olema sektsioon tervisekeskuse kodukorra kohta.
- "Patsiendile" on sektsioon tasumise kohta.
- "Patsiendile" on sektsioon retseptide väljastamise kohta.
- "Patsiendile" on sektsioon koduvisiidi korra kohta.
- "Patsiendile" on sektsioon erakorralise arstiabi kohta.
- "Patsiendile" on sektsioon perearsti valimise kohta.
- "Patsiendile" on sektsioon haigestumise kohta.
- "Patsiendile" on sektsioon saatekirjade kohta.
- "Patsiendile" on sektsioon patsiendile vajaminevate kasulike viidetega.

### **Teenused**

- "Teenused" vahelehel peab olema sisuliselt sama info kui Viljandi perearsti keskuse veebisaidil.
- "Teenused" vahelehel on tervisedeklaratsiooni tegemise õpetus.

#### **Hinnakiri**

- "Hinnakiri" vahelehel peavad olema kõikide olemasolevate teenuste hinnad.
- Teenuste hinnakiri peab olema eraldatud vastavalt kindlustamata ning kindlustatud inimeste kohta

#### **Uudised**

- "Uudised" vahelehel on kõikide uudiste loetelu.
- Uudiseid saab sorteerida vastavalt postitamise ajale

#### **Meist**

- "Meist" vahelehel on keskuse tutvustus koos pildiga
- "Meist" vahelehel on töötajate loetelu koos tutvustuse ja pildiga

#### **Kontakt**

- "Kontakt" vahelehel on Google Maps integreeritud kaart, mis kuvab keskuse asukoht.
- "Kontakt" vaheleht sisaldab keskuse lahtiolekuaegu.
- "Kontakt" vaheleht sisaldab keskuse patsientide vastuvõtuaegu.
- "Kontakt" vaheleht sisaldab keskuse keskuse aadressi.
- "Kontakt" vaheleht sisaldab keskuse kontaktandmeid

#### **Halduri paneel**

- Halduri paneelil on võimalik muuta järgnevat keskusega seonduvat infot:
	- keskuse lahtiolekuajad
	- patsientide vastuvõtuajad
	- kasulike linke patsiendi lehel
	- lisada, eemaldada ning uuendada uudiseid
	- lisada, eemaldada ning uuendada tasuliste teenuste nimesid ja nende hindu

### <span id="page-9-0"></span>**2.2 Mittefunktsionaalsed nõuded**

Mittefunktsionaalsed nõuded, tuntud ka kui kvaliteedinõuded [4], panevad paika kuidas süsteem peab toimima. Nad on vajalikud jälgimaks, et süsteem tagaks usaldusväärsuse ning efektiivsuse. Mittefunktsionaalsed nõuded mõjutavad kõige rohkem kasutajamugavust [3]. Järgnevad

mittefunktsionaalsed nõuded pandi paika arvestades kaasaegseid veebilehtede arendamise trende ja norme:

- Veebisait peab olema nutiseadmesõbralik
- Veebisait peab olema intuitiivne ja kasutajasõbralik
- Veebisait peab olema leitav otsingumootoritest
- Veebisait peab kasutajaga ühendamiseks kasutama turvalist HTTPS ühendust.
- Veebisait peab olema kergesti navigeeritav.
- Veebisaidi algne laadimisaeg ei tohi ületada stabiilse internetiühenduse puhul 5 sekundit.
- Veebisait peab ühilduma enamlevinud veebibrauseritega.

Eelnevaid nõudeid silmas pidades valiti välja kasutatud tehnoloogiaid, millega saaks kliendi nägemust ellu viia.

## **3. Kasutatud tehnoloogiad**

Klient on tulemuste peal väljas, seega ei olnud tal tehnoloogiate osas nõudmisi. Kasutatud tehnoloogiate valikul arvestati töö keerukust, projekti skaleeritavust ning varasemat kogemust.

Kaaludes erinevaid tehnoloogiate kogumeid jäi peamiselt silma create-t3-app teisiti tuntud ka kui T3. Nimes T3 seisab iga "T" kindla tehnoloogia eest, mis on pagasis kasutusel: Typescript, tRPC ning Tailwind CSS [5]. T3 tagab igal sammul otsast-otsani arendajale tüübiturvalisuse. Niimoodi võivad arendajad olla kindlamad, et nende kirjutatud kood ei lõhu varasemalt kirja pandud koodi ära ja programmis ei teki jooksutamise ajal ootamatuid veateateid [6]. Süsteemis, mis nõuab skaleeritavust on selline omadus kõrge prioriteediga.

Antud peatükis loetletavad tehnoloogiad, mis ei tulnud create-t3-app pagasiga automaatselt kaasa, on PostgreSQL ning Auth0. Andmebaasi valikuga on antud pagasi valikul arendajal antud vabad käed ehk pagas ei suru kindlat andmebaasi kaasa. Erinevalt andmebaasist tuli pagasi koos kaasa autentimisteenus NextAuth.js, kuid varasemat kogemust arvestades võeti kasutusele Auth0.

#### <span id="page-11-0"></span>**3.1 Tailwind CSS**

Tailwind CSS on avatud lähtekoodiga CSS raamistik, mis aitab arendajatel kiiresti ehitada rakendusi kasutades nende pakutud eeldefineeritud klasse [7]. Erinevalt teistest CSS raamistikest ei paku Tailwindi põhiraamistik eeldefineeritud komponente, kuigi selleks on tasuline variant kasutades raamistiku Tailwind UI [8].

#### <span id="page-11-1"></span>**3.2 Typescript**

Typescript on Javascripti peale ehitatud tüübikindel programmeerimiskeel [9]. Kuna interneti brauserid ei mõista Typescript-i [10], siis tõlgitakse kompileerumise ajal kõik Typescripti kood Javascriptiks, nõnda on võimalik kirjutada ka Typescript-i failidesse puhast Javascripti.

#### <span id="page-12-0"></span>**3.3 Next.js**

Next.js on React.js-i raamistik, mis lisab enda poolt juurde optimiseeritud renderdamise, täiendatud marsruutimise, lihtsasti hallatavat vahetarkvara (ingl *middleware*) võimaluse jpm [11]. React.js omakorda on Javascript-i kliendipoole (ingl *front-end*) raamistik, mis pakub arendajale tööriistu, mis teevad kliendipoole arendamise oluliselt lihtsamaks nt. haagid (ingl *hooks*), lihtsustatud komponentide haldust ning React DOM-i (Document Object Model), mis on brauseri enda DOM-i virtuaalne koopia, millega on arendajal kergem manipuleerida [12].

#### <span id="page-12-1"></span>**3.4 tRPC**

tRPC on RPC arhitektuuril põhinev tüübikindla API loomise tööriist, mis kasutab oma tüübikindluse saavutamiseks Typescripti ja tema tüübikindluse printsiipe [13]. Erinevalt teistest API arhitektuuridest nagu REST ja GraphQL nõuab tRPC, et kogu rakendus asuks samas repositooriumis [14]. Nõnda tagab tRPC tüübikindla suhtluse kliendipoole ning serveripoole (ingl *back-end*) vahel.

#### <span id="page-12-2"></span>**3.5 Prisma ORM**

Prisma ORM on tarkvara, mis haldab mõlemat pidi tüübikindlat suhtlust serveri ning andmebaasi vahel. Lisaks tõlgib ta lihtsad JSON objektid andmebaasile arusaadavale ning turvalisele kujule, vähendades sellega kehvasti kirjutatud SQL lausetega kaasnevaid ohte [15].

#### <span id="page-12-3"></span>**3.6 PostgreSQL**

PostgreSQL on juba 35 aastat tegutsenud relatsiooniline andmebaas, mis tunnustab ennast usaldusväärsuse ning kiiruse poolest [16]. Vastavalt Stack Overflow poolt korraldatud iga-aastasele küsitlusele on PostgreSQL 2023. aastal esimest korda kõige populaarsem andmebaas [17]. Lisaks on PostgreSQL andmebaasidel rohkelt majutuse pakkujaid. Ainuüksi PostgreSQL enda kodulehel on välja toodud 41 usaldusväärset andmebaasi majutusteenust Euroopas [18].

#### <span id="page-13-0"></span>**3.7 Auth0**

Auth0 on laialdaselt kasutusel olev äärmiselt paindlik autetentimisteenus, pakkudes tuge erinevate tüüpi kliendipoolsetele rakenduste osadele kui ka serveripoolsetele [19]. Lisaks pakub Auth0 spetsiaalselt välja töötatud lahendusi paljudele erinevatele programmeerimiskeeltele ning tehnoloogiatele tuues oma kodulehel välja 38 kaasaegset teeki [20].

#### <span id="page-13-1"></span>**3.8 Vercel**

Vercel on pilvplatvorm staatiliste lehtede ning serverita funktsioonide jaoks [21]. Seetõttu sobibki Vercel hästi käesolevat lehte majutama kuna tRPC-ga ehitatud serveripool töötab RPC arhitektuuril ning ta suudab kutsuda vajalike funktsioone ilma eraldi serveripoolt majutamata. Lisaks pakub Vercel Github-iga kergesti ühilduvat CI/CD teenust, mis teeb oluliselt mugavamaks uusima versiooni avalikkusele kättesaadavaks tegemise [22].

## **4. Arhitektuur**

Arhitektuur peab võtma arvesse funktsionaalsete kui ka mittefunktsionaalsete nõudeid ning tulenevalt nõudeid arvesse võttes kujunes välja järgnev veebisaidi arhitektuur. Arhitektuuri koostamisel on eeskujuks modernse veebisaidi arhitektuur nagu seda on kirjeldanud Eugene Makieiev [23]. Kusjuures DNS, koormusejaotur (ingl *load balancer*), vahemälu (ingl *cache*) ning CDN jäävad kõik Verceli hallata.

#### <span id="page-14-0"></span>**4.1 Süsteemi mudel**

Käesolev projekt järgib klassikalist MVC-metoodikat (ingl *Model-View-Controller*) ning monoliitset tarkvara arhitektuuri (vt Joonis 2). MVC tähistab süsteemi jaotust kolme erinevaks osaks, kus "M" tähistab rakenduse andmete manipulatsiooni ning hoiustamise kihti [24]. Antud töös on mudeli kihiks lihtne Aiven-i poolt pakutud PostgreSQL andmebaas. Järgmine täht "V" tähistab vaate kihti ning kuvab andmed kasutajale ning ongi kasutajaliides rakenduses [24]. Käesoleva projekti vaate kihiks on kasutajapool, mis on ehitatud peamiselt Next.js, Tailwind CSS, React.js ning Typescript tehnoloogiaid kasutades. Viimane osa mudelist on kontroller, ning seda tähistab täht "C". Kontroller on vahendaja vaate ning andme kihtide vahel ning uuendab andmeid vastavalt kasutaja sisenditele või pärib vajalikud andmed kasutajale [24]. Antud süsteemis täidab kontrolleri rolli tRPC, Typescript ning Prisma ORM tehnoloogiaid kasutades ehitatud serveripool.

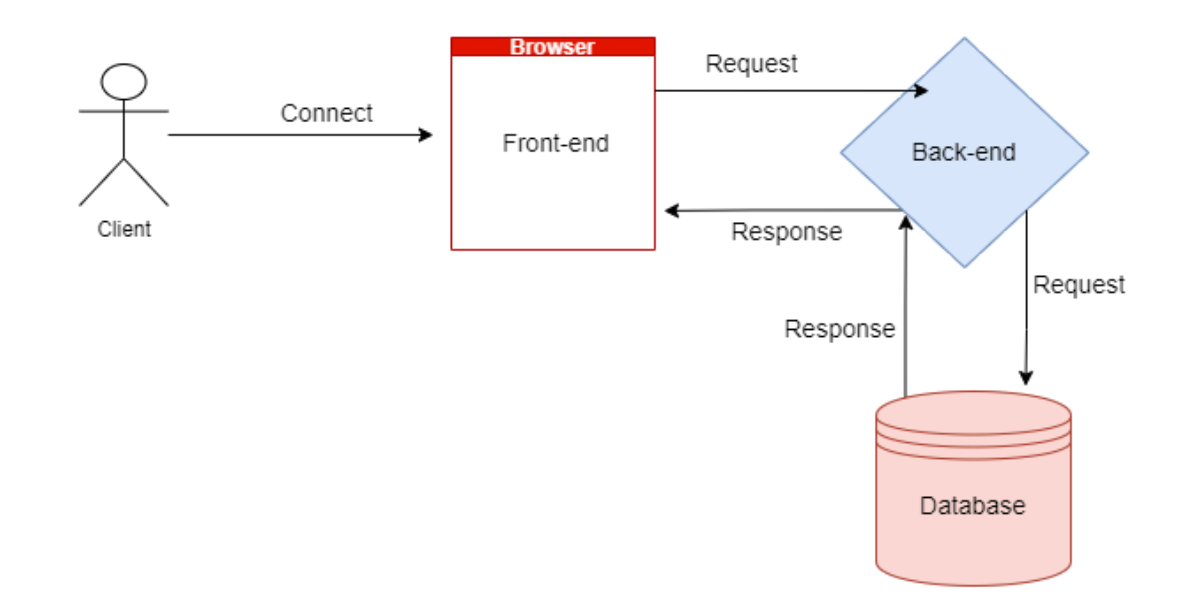

Joonis 2. Hiiumaa Tervisekeskuse lehe MVC struktuuri kuvand.

Tulenevalt kliendi soovile omada lehel halduripaneeli tuleb selle turvaliseks implementeerimiseks lisada privaatsemate protseduuride ning vaadete kaitseks autentimisteenus. Vastasel juhul on igal suvalisel inimesel ligipääs tundlikele andmetele, mis ei ole vastavuses klassikalise turvaeesmärkide mudeli konfidentsiaalsuse printsiibiga, kus "varad on kasutatavad määratud ulatuses ainult neile, kellel on selleks õigus" [25]. Usaldusväärseks kolmanda osapoole autentimisteenuseks valiti Auth0 kuna vastavalt nende enda kodulehele on Auth0 autentimisteenust lihtne liidestada paljude erinevate koodibaasidega [20] ning tolle tehnoloogia tundmine ei ole kuidagi tulevikus kahjuks.

Auth0 kasutab Hiiumaa Tervisekeskuse veebisaidil kasutajate autentimiseks OAuth 2.0 (vt Joonis 3) autoriseerimise protokolli, mis on *de-facto* tööstuse standard ning, mis omakorda kasutab volitustõendipõhiseid (ingl *token*) algoritme [26, 27]. Tulenevalt OAuth 2.0 protokollile on võimalus igal autoriteetsete õigustega päringu tegemisel võimalus kergelt kontrollida, kas päringu autoril on õigused päritavale ressursile. Turvalisuse eesmärkidel on mõistlik rakendada selline õiguste kontroll rakendada nii kliendipoolele kui ka serveripoolele.

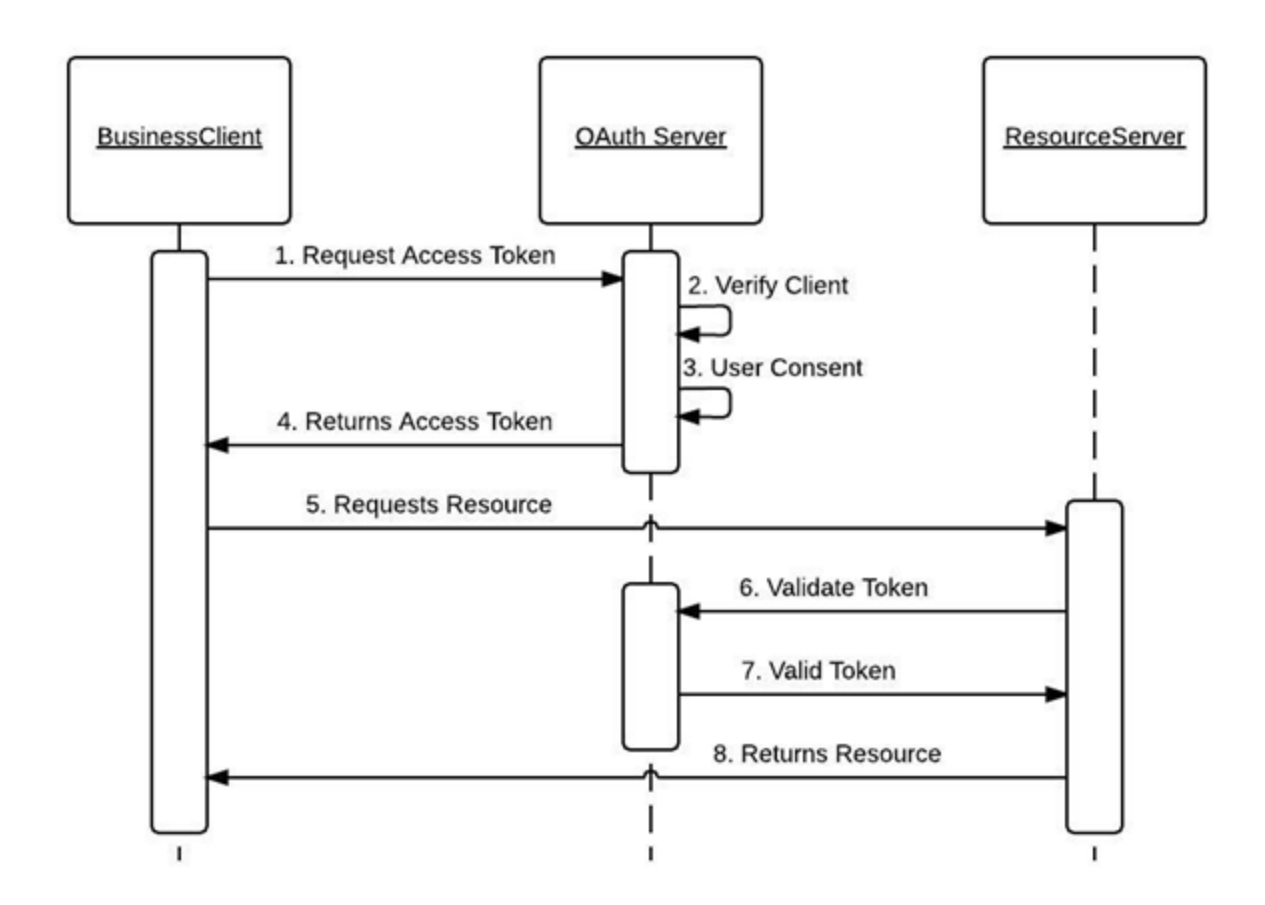

Joonis 3. OAuth 2.0 protokolli abstraktne töövoo ülevaade [28].

Kliendipoole kontroll tegeleb tundlike veebilehtede kuvamise blokeerimisega ning serveripoolne kontroll jälgib, et tundmatutel tegelastel puudub õigus manipuleerida mudeli andmetega. Praktikas on kliendipoolel kontrolli lihtne implementeerida Next.js poolt pakutava vahetarkvara abil, mis jookseb enne igat ressursi päringut ning vastavalt õigustele kuvab kasutajale õige sisu või suunab eemale. Serveripoolel on sellisteks kontrollideks võimalik defineerida tRPC raames kaitstud protseduure (ingl *protected procedure*), mis samamoodi kontrollivad volitustõendi põhjal päringu koostaja õigusi ning vajadusel keelavad päringu edastamise. Eelnevate kaitsemehhanismide lisamise tulemus on Hiiumaa Tervisekeskuse veebisaidi täielik arhitektuur (vt Joonis 4).

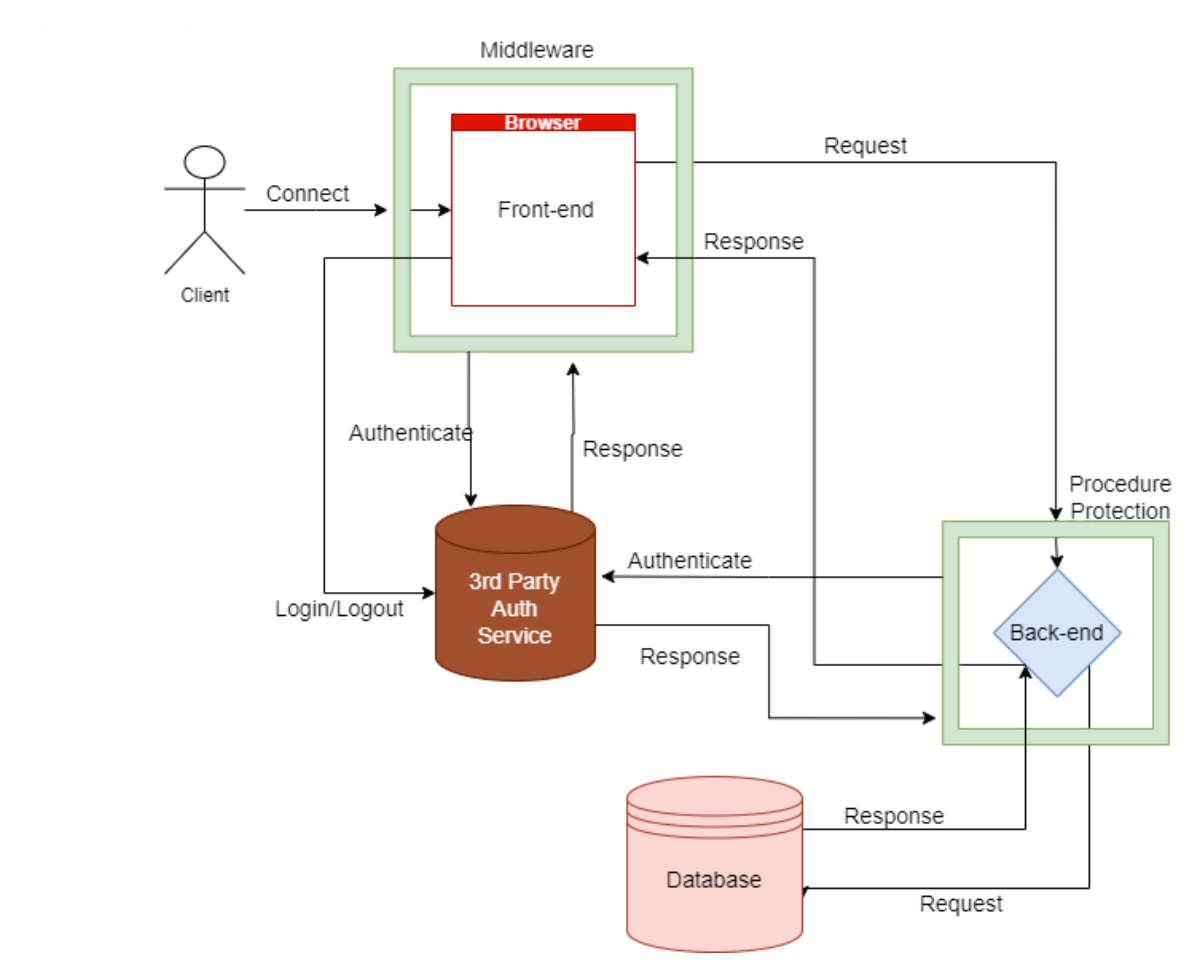

<span id="page-17-0"></span>Joonis 4. Hiiumaa Tervisekeskuse arhitektuuri kuvand.

### **4.2 Kliendipool**

Kliendipoole arhitektuur on kõige rohkem mõjutatud Next.js poolt pakutava rakenduse ruuteri (ingl *app router*) poolt, mis haldab veebisaidil lehelt lehele navigeerimist ehk marsruutimist. Rakenduse ruuter kasutab kaustapõhist marsruutimist, st. iga kaust mis asub "app" nimelises kaustas on eraldi veebileht [29] (vt Joonis 5). Mõned kausta nimed on reserveeritud spetsiaalseteks juhtudeks nt. "api" tähistab serveripoole päringuid ning nendele otspunktidele suunatud päringuid ei kuvata kasutajale vaid suunatakse edasi. Rakenduse ruuter tagab kasutajale ühelehelise rakenduse (ingl *Single Page Application*) laadi kogemuse kasutades oma arhitektuuri küljendus (ingl *layout*) faile. Selline lähenemine hoiab algse lehe laadmisaja madalana ning lubab kasutada ainult vajadusel laadimist.

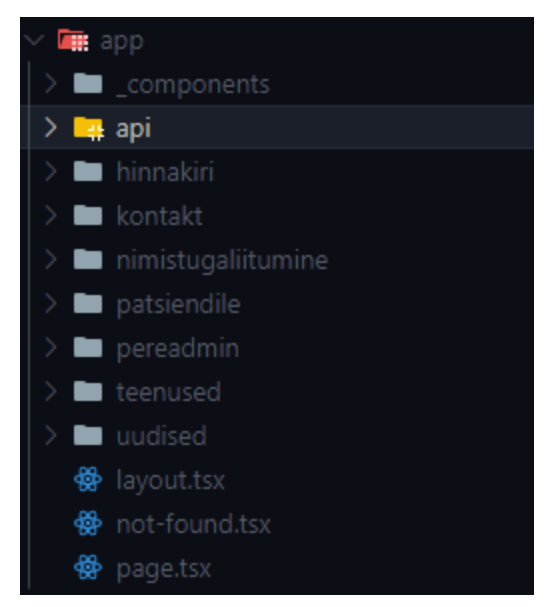

Joonis 5. Next.js rakenduse ruuteri poolt nõutav kaustastruktuur.

# <span id="page-18-0"></span>**4.3 Serveripool**

Serveripool järgib kontrolleri ning ruuteri ning kontrolleri põhist arhitektuuri, kus kontroller korjab kokku kõik serveripoolele saabuvad päringud ning suunab need edasi vastavale ruuterile ning too omakorda leiab õige protseduuri. Selline lahendus aitab hoida koodibaasis ära liialt suurte failide tekkimise, lüües kindla ülesandega ruuterid laiali hoides koodi kergemini hallatava.

# <span id="page-18-1"></span>**4.4 Andmebaas**

Andmebaasi ülesehitus on suhteliselt lihtne arvestades asjaolu, et tabelid saab koostada relatsioonilisi võtmeid kasutamata. Tabelites on korduvat infot (lastEditor, createdAt, updatedAt), mis võib tavaliselt põhjustada andmete sisestamisel lisatööd ja vigade tekkimise võimalusi, kuid tRPC ning prisma koostööga lisatakse ning vajadusel muudetakse korduvad andmed automaatselt. Nõnda tulenevalt eelnevalt mainitud tehnoloogiate tüübikindlusest ning automaatsest uuendamisest ei teki käesolevas andmebaasis olulist ohtu vigade tekkimiseks. Andmebaasi saab ära jagada iga serveripooles oleva ruuteri järgi. Nii sisaldabki andmebaas ainult lihtsaid tabeleid, millal igal on erinev ülesanne (vt Joonis 6).

| <b>Newspost</b> |            | Link                                                                                              |            |
|-----------------|------------|---------------------------------------------------------------------------------------------------|------------|
| $\oslash$ id    | int        | $\oslash$ id<br>$\alpha = -\infty$<br>$\kappa = -\kappa$                                          | int        |
| headline        | linestring | $\mathbb{R}^n \to \mathbb{R}^n$<br>linkName<br>$\kappa = -\kappa$<br>$\alpha = -\infty$           | linestring |
| newsText        | multiline  | $\kappa = -\kappa$<br><b>linkURL</b><br>$\alpha = -\infty$<br>$\kappa = -\kappa$                  | linestring |
| postLink        | linestring | $\mathbb{R}^2 \rightarrow \mathbb{R}^2$<br>lastEditor<br>$\kappa = -\kappa$<br>$\alpha = -\infty$ | linestring |
| lastEditor      | linestring | $\kappa = -\kappa$<br>createdAt<br>$\mathbb{R}^n \to \mathbb{R}^n$<br>$\kappa = -\kappa$          | date       |
| createdAt       | date       | $\alpha = -\infty$<br>updatedAt<br>$\kappa = -\kappa$<br>$\sim$                                   | date       |
| updatedAt       | date       |                                                                                                   |            |
|                 |            |                                                                                                   |            |
| <b>Time</b>     |            | <b>Service</b>                                                                                    |            |
|                 |            |                                                                                                   |            |
| $\oslash$ id    | bigint     | $\oslash$ id<br>$\kappa = -\kappa$<br>$\alpha = -\infty$                                          | bigint     |
| timeText        | multiline  | $\kappa = -\kappa$<br>serviceName<br>$\alpha = -\infty$                                           | linestring |
| type            | boolean    | $\kappa = -\kappa$<br>$\mathbb{R}^n \to \mathbb{R}^n$<br>description<br>$\kappa = -\kappa$        | linestring |
| lastEditor      | linestring | $\alpha = -\infty$<br>$\kappa = -\kappa$<br>price<br>$\alpha = -\infty$<br>$\kappa = -\kappa$     | int        |
| createdAt       | date       | $\alpha = -\infty$<br>lastEditor<br>$\kappa = -\kappa$<br>$\alpha = -\infty$                      | linestring |
| updatedAt       | date       | $\mathbb{R}$ . The<br>createdAt<br>$\alpha = -\infty$                                             | date       |

<span id="page-19-0"></span>Joonis 6. Andmebaasi arhitektuur.

#### **5. Tulemus**

Töö esitamise hetkel asub veebisait ajutisel aadressil [https://hiiumaa.vercel.app/,](https://hiiumaa.vercel.app/) kuid liigub hiljem laiemale avalikkusele kättesaadavale aadressile [https://hiiumaatervis.ee/](https://hiiumaatervisekeskus.ee/). Põhjuseks on kliendi soov üleslaadida ja kontrollida veebisaidile laetava info õigsust. Halduri paneel asub samal domeenil ning on kättesaadav ainult vajalike õigustega isikutele.

#### <span id="page-20-0"></span>**5.1 Veebisaidi päis**

Veebisaidi päis on äärmiselt minimalistliku disainiga ning sisaldab vajalikku ehk seda, mis oli nõuetes kirjas st. kergesti tuvastatavat elementi, mis aitab seose luua Hiiumaa Tervisekeskusega ning vajalikud lingid vastavatele vahelehtedele navigeerimiseks (vt Joonis 7). Päis ei ole ekraani ülaossa kleepuv (ingl *sticky*) nii nagu on vahetevahel kombeks. Ekraanidel, mille laius on vähem kui 1024 pikslit asendatakse arvuti versioon päisest mobiili versiooniga, kus asenduvad vajalikud lingid hamburgeri menüü (ingl *hamburger menu*) nupuga (vt Joonis 8), millel vajutades ilmuvad ekraani laiuse küljeribana uuesti eelnevad lingid (vt Joonis 9).

and a September 2011 Avalent Patsiendile Teenused Hinnakiri Uudised Kontakt Broneeri Aeg

. . . . . . . . . . . . . . .

HIIUMAA TERVISEKESKUS

Joonis 7. Arvutiversioon veebisaidi päisest.

# **HIIUMAA TERVISEKESKUS**

Joonis 8. Mobiiliversioon veebisaidi päisest.

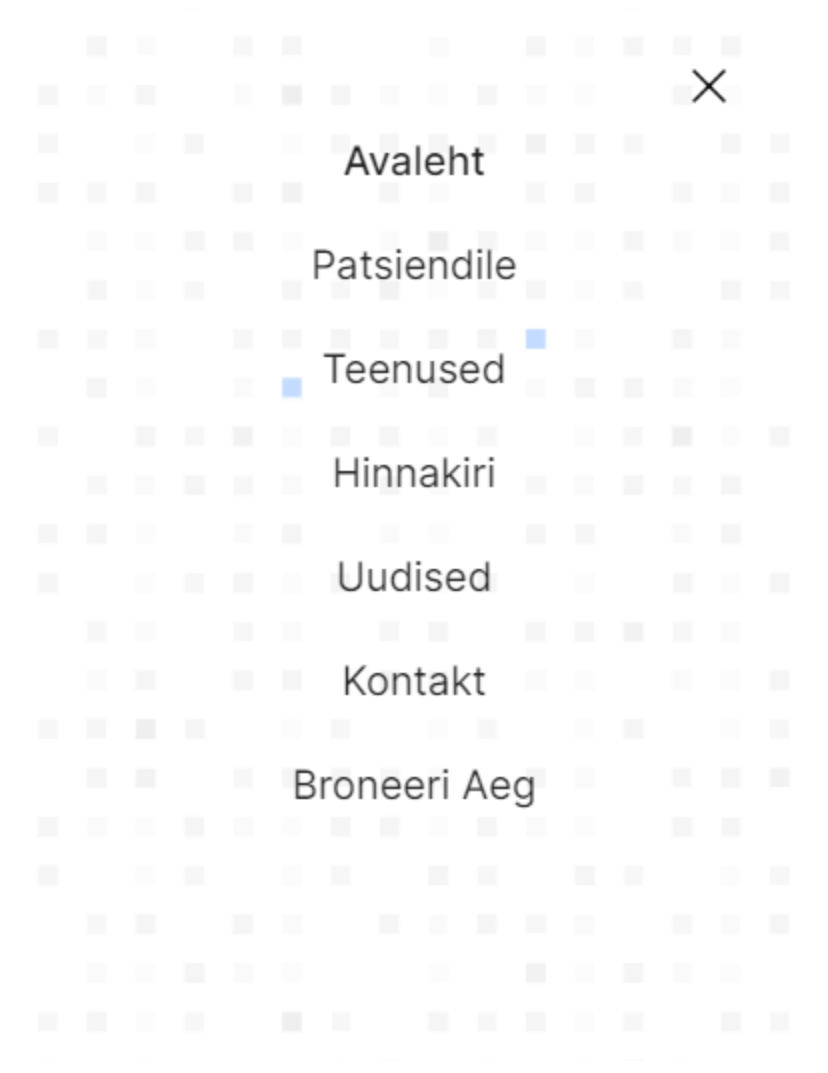

Joonis 9. Vajalikud lingid mobiiliversioonis.

# <span id="page-21-0"></span>**5.2 Veebisaidi jalus**

Jalus on samamoodi minimalistliku ning läbipaistva disainiga nagu päis. Teda kaunistab veel lainepaar ning lainest paremal pool asuvad nõuetes välja toodud infokillud (vt Joonis 10). Kõige põhjas on autoriõiguste teade. Samamoodi nagu päises vaheldub ka jalus mobiili versiooniga väiksemate ekraanide puhul kui 1024 pikslit (vt Joonis 11). Lisaks nihkub kaunistav laine jaluses paikneva info osa taha.

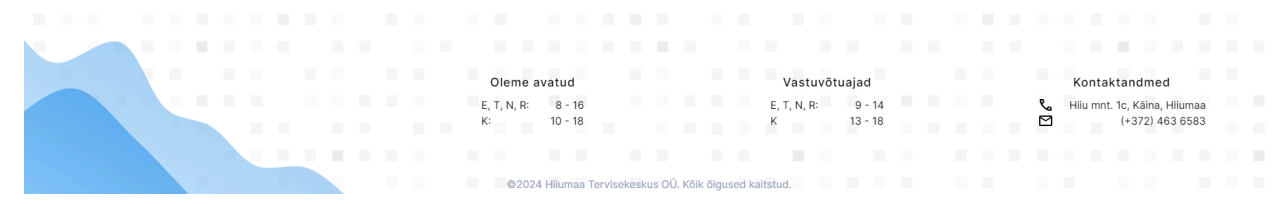

Joonis 10. Veebisaidi jaluse arvuti versioon.

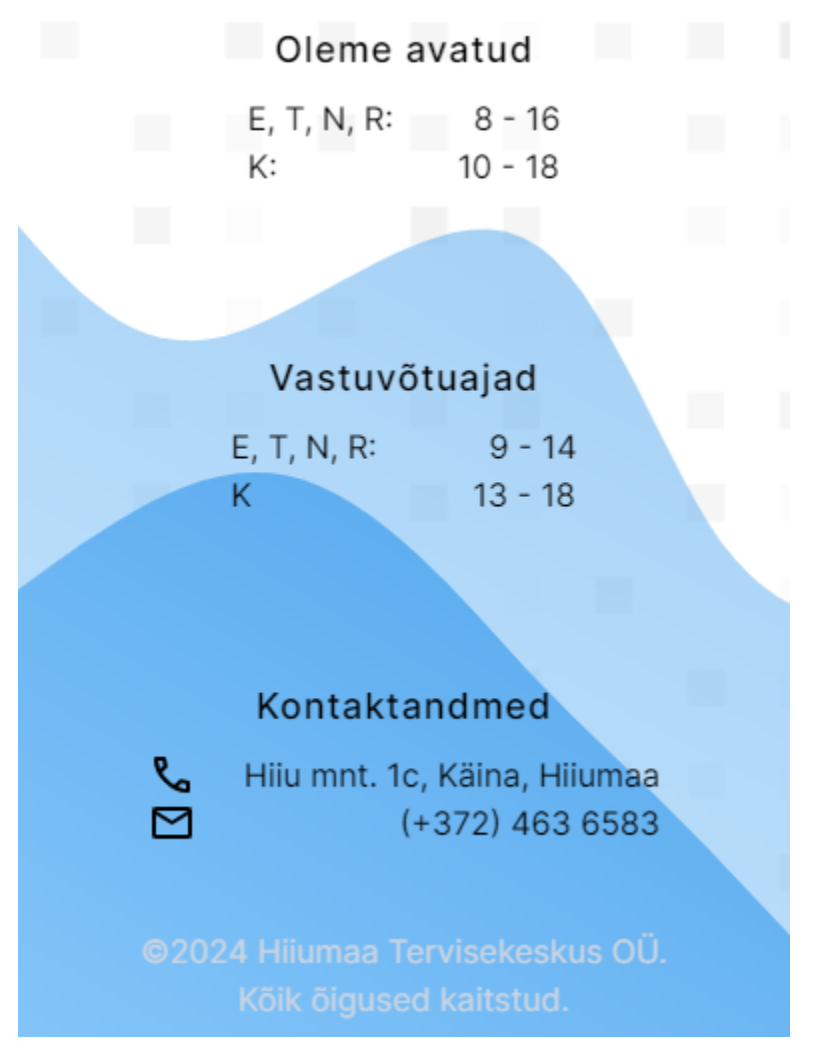

Joonis 11. Veebisaidi jaluse mobiili versioon.

### <span id="page-22-0"></span>**5.3 Avaleht**

Avaleht koosneb kolmest peamisest sektsioonist, millest esimene on kangelase (ingl *hero*) sektsioon (vt Joonis 12). Kangelase sektsioon koosneb ettevõtte hüüdlausest ja kutsuvast lausest ning lingist, mis viib külastaja veebiregistratuuri süsteemi, kus on võimalik omale vastuvõtule aega broneerida. Lisaks on olenevalt versioonist selle kõrval või all 2D minimalistlik Hiiumaa kaart, millele on paigutatud vastavuses keskuse reaalse asukohaga tuksuv süda, millel hiirega hõljudes kuvatakse ka aadress. Süda tuksub 100 lööki minutis, ehk elustamisele vajaliku tempoga. Teine sektsioon koosneb stetoskoopi kujutisest ning kontakti lehe lingist koos julgustava lausega abi otsida (vt Joonis 13). Kolmas sektsioon koosneb hiljutistest uudise kaartidest, mis näitab üldiselt ära, millest uudis räägib. Korraga kuvatakse maksimaalselt kolm uudist. Uudise kaardil vajutades navigeeritakse külastaja konkreetse uudise vahelehele, kus saab lugeda tervet uudist.

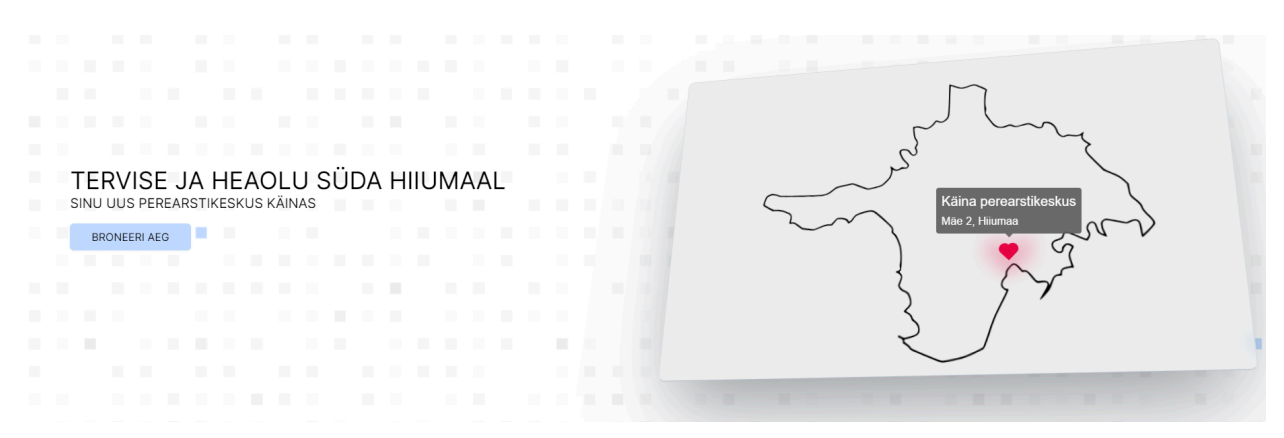

Joonis 12. Avalehe kangelase sektsioon.

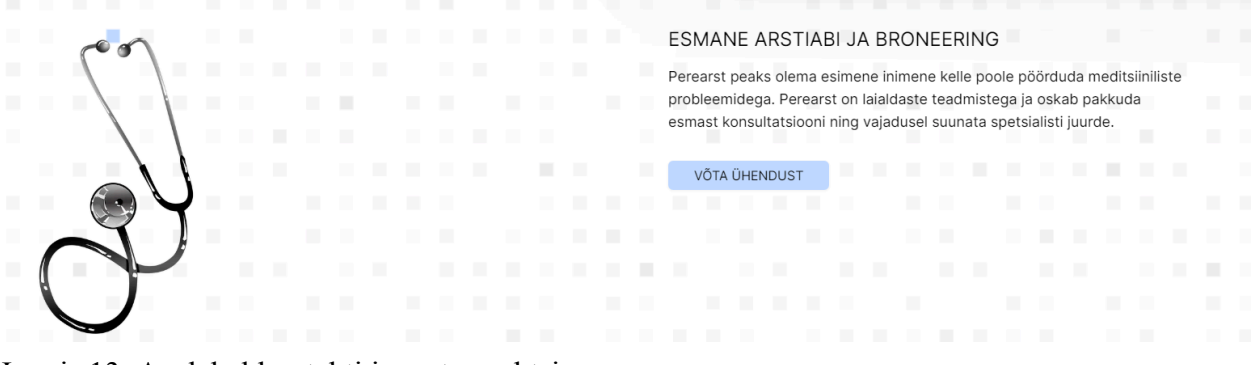

Joonis 13. Avalehel kontakti innustav sektsioon.

#### <span id="page-23-0"></span>**5.4 Vahelehed**

Järgevad vahelehed moodustavad ülejäänud osa tavakasutajale kättesaadavast veebisaidist. Nendele vahelehtedele pääsemiseks pole vaja ennast sisse logida.

#### **Patsiendile**

Antud vahelehel kuvatakse patsiendile vajalikke materjale eneseabiks kui ka perearsti visiidi paremaks mõistmiseks. Iga infoleht antud vahelehel on ka omaette vaheleht kuid siiski patsiendi alamleht. Nõnda hoides külastaja asukohta eraldi alamlehtedes lubab külastajal mujalt ühendudes otse soovitud teema peale tingimusel, et navigeeritakse vastava aadressi peale. Teine variant oleks olnud hoida külastaja asukohta käitusaegses mälus (ingl *store*), mida oleks olnud kergem implementeerida React.js raamistikuga ühilduvate käitusaegsete mälu teekide abil, kuid nõnda peab kasutaja vajaliku teema leidmisega alati ise kõigepealt vastava nupu peale vajutama.

Patsiendile võtab antud veebisaidil kõige rohkem eelist Next.js küljenduse süsteemist ning võimalusest kuvada veebilehte kui ühelehelist rakendust. Nimelt erinevate teemade peale navigeerimisel muudetakse ainult tekstilist infot, kuid muu osa lehest säilib ning ei sähvata hetkeks lehel laadimise ajaks.

#### **Teenused**

Teenuste leht sisaldab pakutavate teenuste nimekirja. Lisaks on vahelehe allosas elektroonilise tervisedeklaratsiooni tegemise õpetus ning enda protsessil on võimalik järge hoida vahelehel paiknevate kastikestega, mida on mõttekas antud sammu sooritamisel ära märkida.

#### **Hinnakiri**

Hinnakirja vahelehel on kuvatud pakutavate teenuste hinnakiri. Eraldi on välja toodud kindlustamata ning kindlustatud patsientidele pakutavad teenused.

#### **Uudised**

Uudiste vahelehel on kõik uudised, mis on postitatud. Need kuvatakse järjekorras uusimad enne. Samamoodi nagu avalehel navigeeritakse kasutaja uudise kaardil vajutamisel konkreetse uudise peale, mille kohta saab seejärel täpsemalt lugeda.

#### **Kontakt**

Kontakti vahelehel on täpsem kaart keskuse asukohast võrreldes avalehega. Kaart on Google Maps teenust kasutav *iframe* element. Lisaks on vahelehel kõik vajalik kontaktinfo, aadress, lahtiolekuajad ning vastuvõtuajad.

#### <span id="page-25-0"></span>**5.5 Halduri paneel**

Halduri paneelil on võimalik hallata keskusega seonduvat infot. Halduri paneelil on vasakul ekraani ääres alati navigatsiooniriba koos sisse logitud kasutaja tuvastavate näitajate ning välja logimise nupuga. Navigatsiooniriba on kleepuv, seega püsib see alati ekraanil samas kohas. Esimene vaade halduril peale sisse logimist on kohe töölaud (vt Joonis 14) ning siit teema valides saab haldur modifitseerida liikuda täpsema uudise, lingi või näiteks kellaaja juurde.

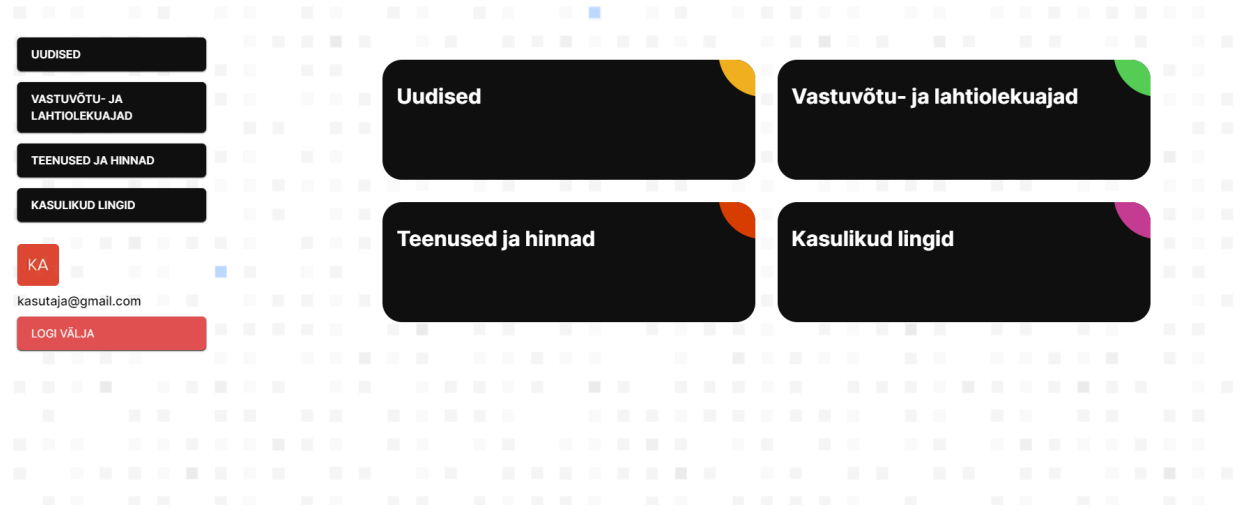

Joonis 14. Halduri paneeli töölaua vaade.

#### <span id="page-25-1"></span>**5.6 Testimine**

Käesoleva testimise eesmärk on kontrollida mittefunktsionaalsete nõuete vastavust valminud tööga. Veebisaiti testiti käsitsi ning Google Lighthouse tööriistaga. Lighthouse on arendajatele mõeldud tööriist, millega saab testida oma loodud veebisaidi toimimist, kvaliteeti ning muid parameetreid [30].

Lighthouse koostatud veebisaidi analüüs annab vastused juba 6-le nõudele algselt püstitatud 7-st. Täiendavalt annab Lighthouse puudujääkide likvideerimiseks nõuandeid. Tulemused näitavad, et veebisait on mobiilisõbralik, kergesti navigeeritav, veebisait kasutab HTTPS ühendust, analüüsi sõnul kasutajasõbralik ning internetist kergesti leitav (vt Joonis 15). Analüüsi tulemuses on ka välja toodud, et kehvema internetiühenduse korral laetakse veebisait ära alla 5 sekundi. Sarnaselt testiti kõiki teisi Hiiumaa Tervisekeskuse veebisaidi vahelehti ning tulemused jäid samadesse suurusjärkudesse. Ainukene eripära tekkis kontakti lehel soorituse (ingl *performance*) välja juures, kus saadi tulemuseks 71 palli (vt Joonis 16). Kehva tulemuse peamisteks põhjusteks oli *iframe* elemendi ebakorrektne kasutamine. Esiteks muutub telefoni versiooni layout kui kaart on alla tõmmatud ning ekraanile kuvatud. Teiseks blokeerib kaardi allatõmbamine Javascript-i peaharu tööprotsessi.

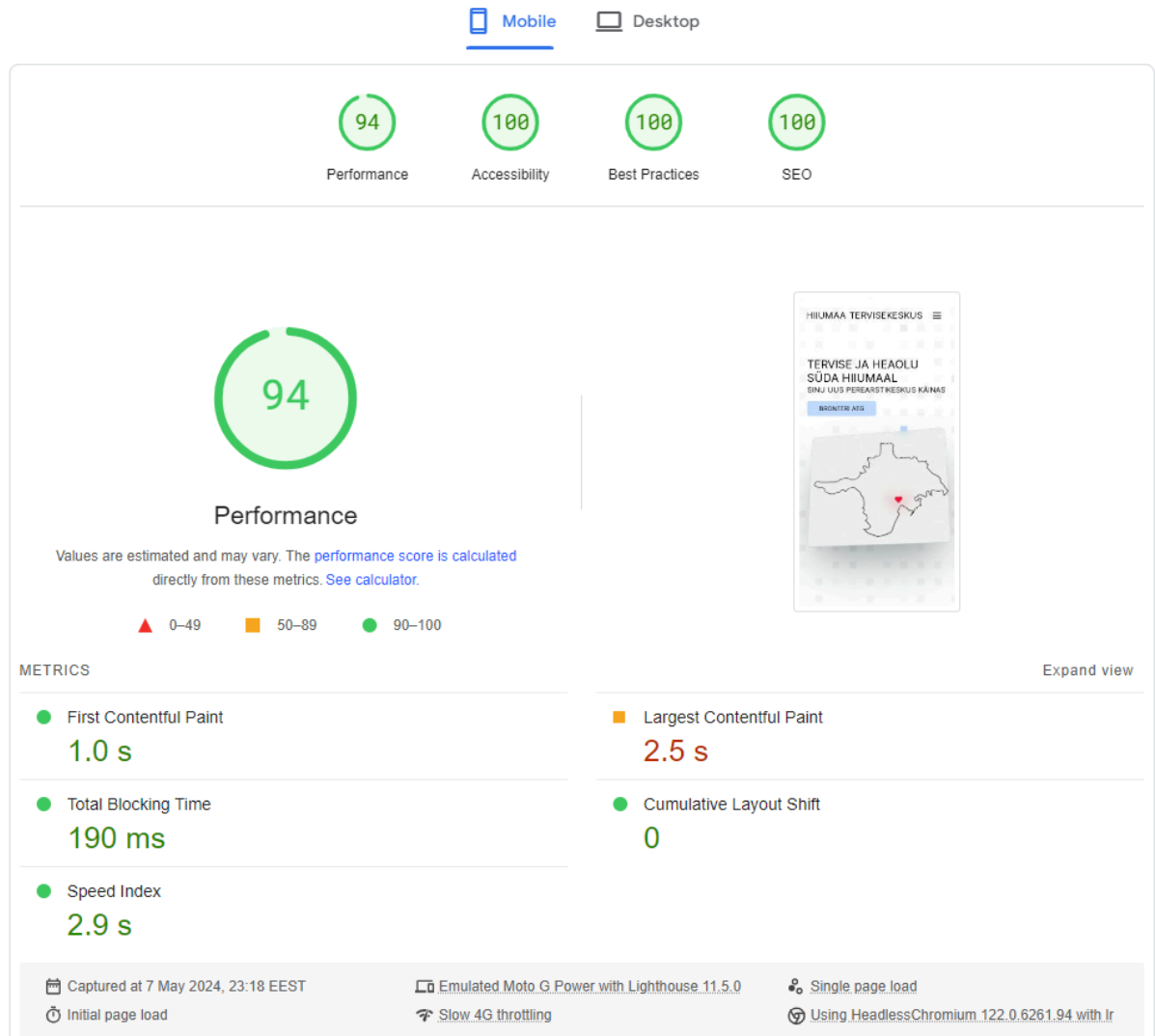

Joonis 15. Google Lighthouse mobiili versiooni testi tulemused.

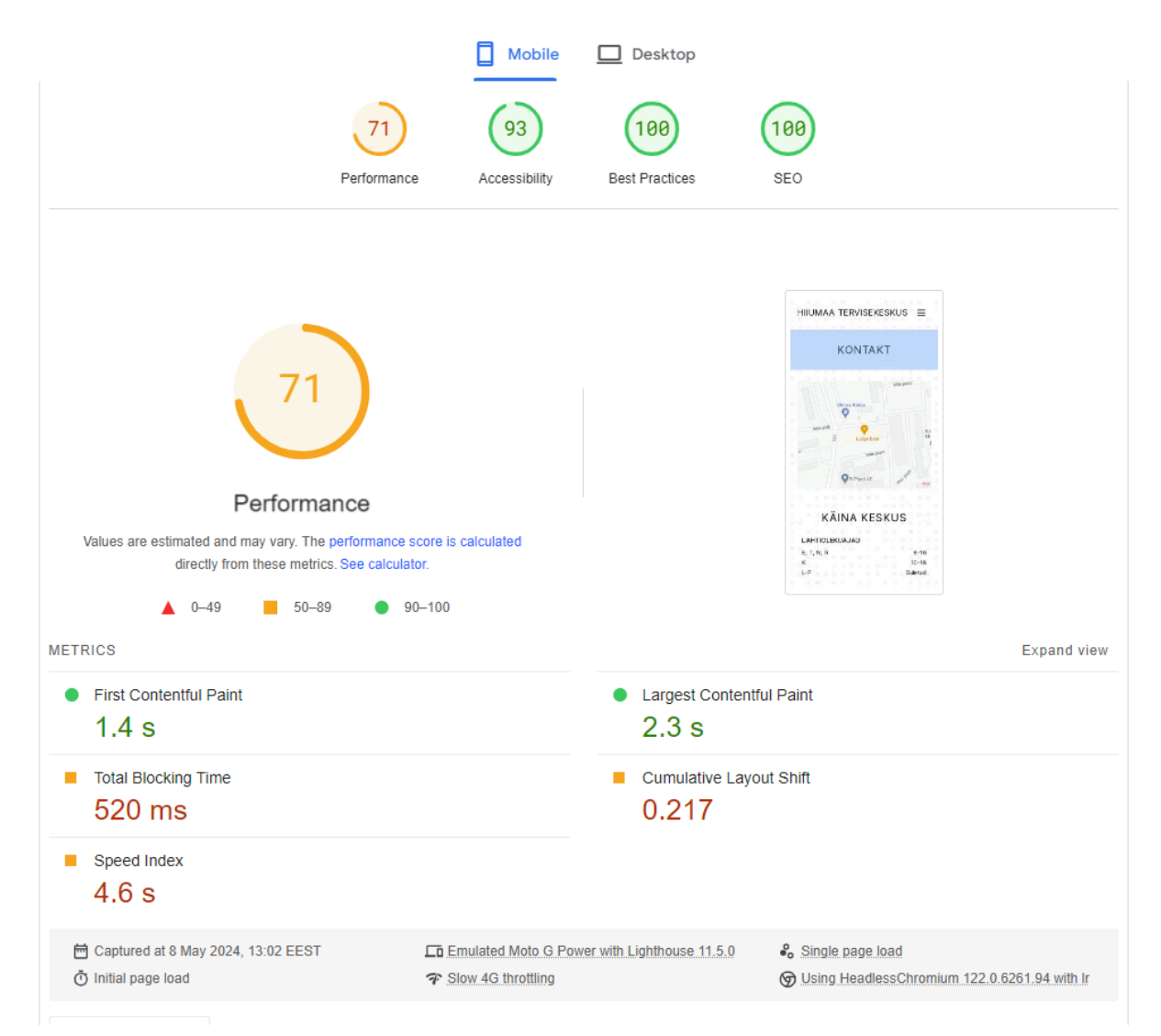

Joonis 16. Google Lighthouse testi tulemused "kontakti" vahelehel.

Veebisaiti testiti manuaalselt arvutis ning mobiiltelefonis järgnevate veebilehitsejate kõige uuematel versioonidel: Google Chrome (124.0.6367.119), Mozilla Firefox (125.0.3) ja Microsoft Edge (124.0.2478.80). Veebibrauserid valiti StatCounter 2024. aasta veebibrauserite turuosa statistika järgi, mille kohaselt on eelnimetatud veebibrauserit maailma suurima turuosaga [31]. Veebisait avanes kõikidel seadmetel ja veebibrauseritel ning funktsionaalsus töötas ootuspäraselt.

# <span id="page-29-0"></span>**6. Järeldused**

Projekti raames sai eelnevalt loodud rakendus kasutuskõlblikuks. Töö käigus esines negatiivseid kui ka positiivseid aspekte. Mitmete iteratsioonide järel on veebisait valmis avalikkuse ette toomiseks kui klient pakub välja nendele sobiliku kuupäeva. Kindlasti tuleb teha veel edasiarendusi ning veebisait ei ole veel lõplikult valmis.

### <span id="page-29-1"></span>**6.1 Negatiivset**

Järgnevalt on välja toodud projekti arendamise vältel tekkinud negatiivsed asjaolud. Nende kallal tuleb tulevikus teha edasiarendusi või vigade parandusi.

- Funktsionaalsetes nõuetes püstitatud "meist" vaheleht ei ole valmis. Peamiseks põhjuseks on antud hetkel arendamiseks vajalike piltide puudujääk. Lisaks ei ole veel paika pandud tutvustavat teksti.
- "Kontakt" vaheleht nõuab veel nokitsemist vastavalt Google Lighthouse testi tulemustele. Esmajärgus tuleks suunata vähem koormat Javascript peamise tööprotsessi peale kaardi laadimisega ning enne kaardi laadima hakkamist tuleks valmis ehitada sobilike mõõtudega ala, et peale laadimist vahelehel paiknevate elementide paigutus ei muutuks.
- Keskuse lahtioleku ning vastuvõtuaegade muutmise funktsionaalsuse peab lisama halduri paneelile.
- Tasuliste teenuste muutmise, lisamise ning eemaldamise funktsionaalsuse peab lisama halduri paneelile

### <span id="page-29-2"></span>**6.2 Positiivset**

Järgnevalt on välja toodud projekti arendamise vältel tekkinud negatiivsed asjaolud. Nendest punktidest saab võtta edasiseks kaasa häid kogemusi ning õpitud tarkusi.

- Tehnoloogiapagasi valik on hästi tehtud ning annab tulevikuks häid kogemusi kaasaegsete tehnoloogiate kohta.
- Veebisait on külastaja poole pealt valmis.

● Google Lighthouse testi tulemused näitavad, et seni tehtud töö on tehtud korralikult.

# <span id="page-31-0"></span>**Kokkuvõte**

Lõputöö eesmärk oli luua võrdlemisi noorele ettevõttele Hiiumaa Tervisekeskus OÜ uus veebisait. Klient soovis edasi liikuda olemasoleva ühendatud veebisaidi pealt iseseisvale veebisaidile, mille ressursid on täielikult pühendatud Hiiumaa Tervisekeskusele.

Töö käigus analüüsiti tervet saiti ja tuvastati puudused ning neid arvestades koos kliendi soovidega koostati nõuded uuele veebisaidile. Erinevaid asjaolusid arvesse võttes, kaasa arvatud nõuded, võeti kasutusele create-t3-app tehnoloogiapagas, mis pakkus omalt poolt tööriistad kaasaegse veebisaidi ehitamiseks.

Projekti lihtsat iseloomu arvesse võttes loodi veebisait monoliitse arhitektuuri stiiliga järgides MVC-metoodikat. Rakenduse eesliides loodi Next.js, Tailwind CSS, React.js ning Typescript tehnoloogiaid kasutades. Serveripool loodi kasutades tRPC, Typescript ning Prisma ORM tehnoloogiaid. Andmebaasiks võeti kasutusele Aiven-i poolt pakutud PostgreSQL andmebaas.

Tulemusena valminud veebisait vastab kõikidele püstitatud mittefunktsionaalsetele nõutele. Täiendavalt vastab veebisait ka suurem osa funktsionaalsetele nõuetele. Otsustavalt on piisavalt nõudeid täidetud, et projekti saab välja lasta avalikkuse kätte.

# <span id="page-32-0"></span>**Kasutatud kirjandus**

[1] AKIT. Andmekaitse ja infoturbe leksikon. <https://akit.cyber.ee/> (15.04.2024)

- [2] 2GDPR. Cookies audit tool and SSL checker. <https://2gdpr.com/> (15.04.2024)
- [3] Altexsoft. Functional and Nonfunctional Requirements: Specification and Types.

[https://www..altexsoftcom/blog/functional-and-non-functional-requirements-specification-and-ty](https://www.altexsoft.com/blog/functional-and-non-functional-requirements-specification-and-types/) [pes/](https://www.altexsoft.com/blog/functional-and-non-functional-requirements-specification-and-types/) (15.04.2024)

- [4] Agile Modeling. Quality of Service (QoS) Requirements: An Agile Introduction. <https://agilemodeling.com/artifacts/technicalRequirement.htm> (15.04.2024)
- [5] create-t3-app. Introduction. <https://create.t3.gg/en/introduction> (15.04.2024)
- [6] Typescript. Why Create Typescript? <https://www.typescriptlang.org/why-create-typescript> (15.04.2024)
- [7] Tailwind CSS. Documentation. <https://tailwindcss.com/docs/installation> (06.05.2024)
- [8] Tailwind UI. Documentation. <https://tailwindui.com/documentation> (06.05.2024)
- [9] Typescript. Documentation. <https://www.typescriptlang.org/> (06.05.2024)

[10] Mitchell N. HTML, CSS and the Languages of the Web.

<https://coventry.domains/learn/languages-of-the-web/> (06.05.2024)

- [11] Next.js. Introduction. <https://nextjs.org/docs> (06.05.2024)
- [12] React.js. React Reference Overview. <https://react.dev/reference/react> (06.05.2024)
- [13] tRPC. Introduction. <https://trpc.io/docs> (06.05.2024)
- [14] Hood A. M. tRPC with Next.JS. 2023.

<https://medium.com/@AustinMHood/trpc-with-next-js-14425e130d47> (06.05.2024)

[15] Prisma. Next-generation Node.js and TypeScript ORM. <https://www.prisma.io/orm> (06.05.2024)

- [16] PostgreSQL. About. <https://www.postgresql.org/about/> (06.05.2024)
- [17] Stack Overflow. 2023 Developer Survey. 2023.

<https://survey.stackoverflow.co/2023/#most-popular-technologies-database> (06.05.2024)

[18] PostgreSQL. Hosting Providers - Europe.

[https://www.postgresql.org/support/professional\\_hosting/europe/](https://www.postgresql.org/support/professional_hosting/europe/) (06.05.2024)

- [19] Auth0. Documentation. <https://auth0.com/docs> (06.05.2024)
- [20] Auth0. Libraries. <https://auth0.com/docs/libraries> (06.05.2024)
- [21] Vercel. <https://vercel.com/> (07.05.2024)

[22] Vercel. DX-Platform. <https://vercel.com/products/dx-platform> (07.05.2024)

[23] Makieiev E. How to Create a Modern Web Application Architecture?

<https://integrio.net/blog/modern-web-application-architecture> (07.05.2024)

[24] Butani A. 5 essential patterns of software architecture. 2020

<https://www.redhat.com/architect/5-essential-patterns-software-architecture#MVC> (07.05.2024)

[25] Oja T. Andmeturve loeng 2. 2024

[https://courses.cs.ut.ee/2024/turve/spring/Main/Loengud?action=download&upname=02-lecture.](https://courses.cs.ut.ee/2024/turve/spring/Main/Loengud?action=download&upname=02-lecture.pdf) [pdf](https://courses.cs.ut.ee/2024/turve/spring/Main/Loengud?action=download&upname=02-lecture.pdf) (07.05.2024)

[26] Auth0. Auth0 Overview. <https://auth0.com/docs/get-started/auth0-overview> (07.05.2024)

[27] Hardt D. C. The OAuth 2.0 Authorization Framework. Internet Engineering Task Force.

2012 <https://datatracker.ietf.org/doc/html/rfc6749> (07.05.2024)

[28] Oracle. OAuth 2.0. 2018

[https://docs.oracle.com/cd/E82085\\_01/160027/JOS%20Implementation%20Guide/Output/oauth.](https://docs.oracle.com/cd/E82085_01/160027/JOS%20Implementation%20Guide/Output/oauth.htm)

 $\frac{\text{htm}}{\text{07.05.2024}}$  $\frac{\text{htm}}{\text{07.05.2024}}$  $\frac{\text{htm}}{\text{07.05.2024}}$ 

[29] Next.js Pages and Layouts.

<https://nextjs.org/docs/pages/building-your-application/routing/pages-and-layouts> (07.05.2024)

[30] Google Lighthouse. Overview. <https://developer.chrome.com/docs/lighthouse/overview>

(07.05.2024)

[31] Statcounter. Browser Market Share Worldwide.

<https://gs.statcounter.com/browser-market-share> (07.05.2024)

# <span id="page-34-0"></span>**Lisad**

**Lisa 1.** Vana veebisaidi avalehel olev Hiiumaa tervisekeskuse info

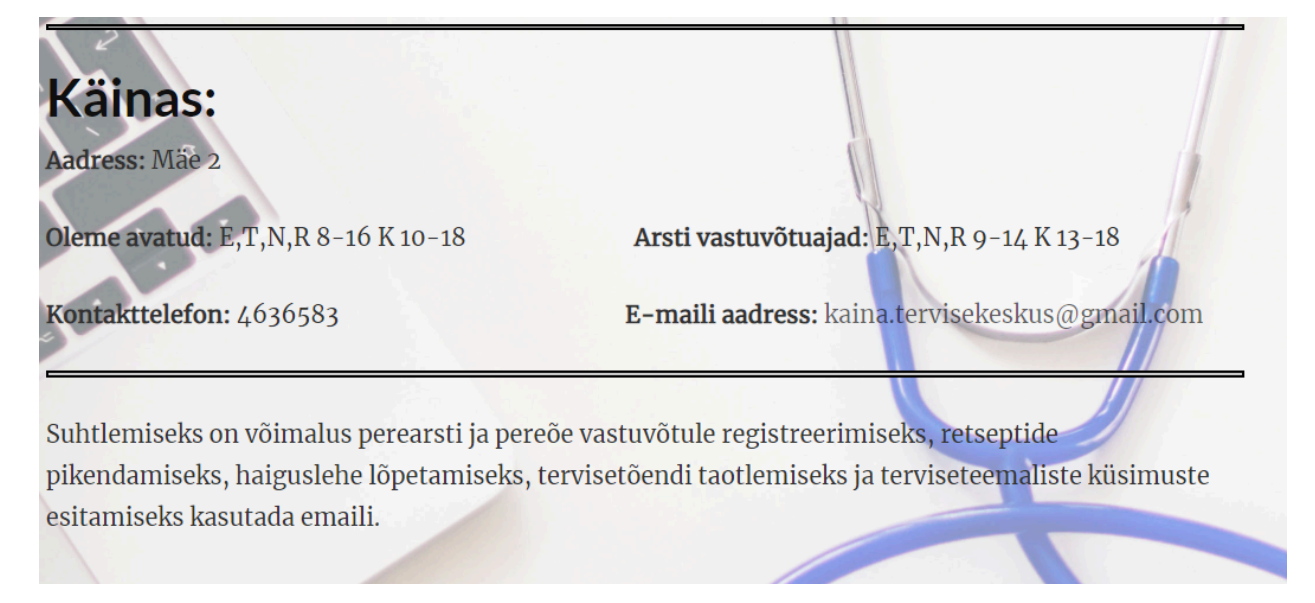

**Lisa 2.** Raskesti loetav tekst avalehel

Hea patsient!

Edaspidi võta meiega tervisemure korral aadressil perearst24.ee. See on kiireim ja lahendus. Pöördumise saad edastada ööp lahtiolekuaegadel.

- <span id="page-35-0"></span>Uue lahenduse kaudu saad muuhulgas tel
	- edastada terviseprobleemi
	- uuendada retsepte
	- saata haigus- või hoolduslehega seond
	- taotleda tervisega seonduvaid tõendeid
	- Koostööpartnerite ja meie nimistusse mi

#### **Litsents**

**Lihtlitsents lõputöö reprodutseerimiseks ja üldsusele kättesaadavaks tegemiseks** Mina, **Krister Kansi**,

*(autori nimi)*

1. annan Tartu Ülikoolile tasuta loa (lihtlitsentsi) minu loodud teose **"Veebisaidi loomine ettevõttele Hiiumaa Tervisekeskus OÜ"**, *(lõputöö pealkiri)*

mille juhendaja on **Vambola Leping**,

*(juhendaja nimi)*

reprodutseerimiseks eesmärgiga seda säilitada, sealhulgas lisada digitaalarhiivi DSpace kuni autoriõiguse kehtivuse lõppemiseni.

- 2. Annan Tartu Ülikoolile loa teha punktis 1 nimetatud teos üldsusele kättesaadavaks Tartu Ülikooli veebikeskkonna, sealhulgas digitaalarhiivi DSpace kaudu Creative Commonsi litsentsiga CC BY NC ND 3.0, mis lubab autorile viidates teost reprodutseerida, levitada ja üldsusele suunata ning keelab luua tuletatud teost ja kasutada teost ärieesmärgil, kuni autoriõiguse kehtivuse lõppemiseni.
- 3. Olen teadlik, et punktides 1 ja 2 nimetatud õigused jäävad alles ka autorile.
- 4. Kinnitan, et lihtlitsentsi andmisega ei riku ma teiste isikute intellektuaalomandi ega isikuandmete kaitse õigusaktidest tulenevaid õigusi.

*Krister Kansi*

*15.04.2024*